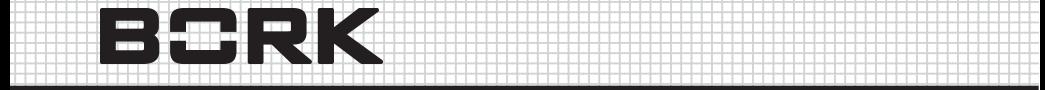

 6 6 6

 6 6 1234 1234 1234 1235 1236 1237 1238 1239 1230 1231 1232 1233 1234 1235 1236 1237 1238 1239 1230 1230 1230 1230 1 1234 7890 1234 1234 1235 1235 1236 1237 1238 1239 1230 1231 1232 1233 1234 1235 1236 1237 1238 1239 1230 1230 1 6 6 1234 1234 1234 1234 1235 1236 1237 1238 1239 1234 1235 1236 1237 1238 1239 1230 1230 1230 1230 1230 1230 1230 1 6 6 6 

 6 6 6 6

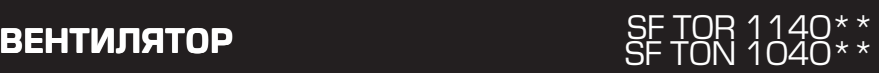

# Инструкция деятельно при политики и при политики и при политики и при политики и при политики и при по эксплуатации и по восправа при подата на подата и по традиции

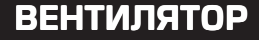

Уважаемый покупатель! Поздравляем Вас с приобретением нового вентилятора. При правильном использовании он прослужит Вам долгие годы.

Пожалуйста, внимательно изучите нижеследующую информацию. Она содержит важные указания по безопасности, эксплуатации вентилятора и по уходу за ним. Позаботьтесь о сохранности настоящей Инструкции и, если вентилятор перейдет к другому хозяину, передайте ее вместе с прибором.

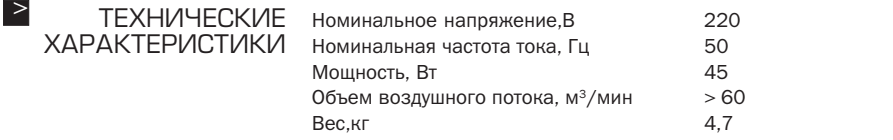

**Внимание!** 

Производитель имеет право на внесение изменений в технические характеристики и дизайн вследствие постоянного совершенствования продукции без дополнительного уведомления об этих ИЗМАНАНИЯХ

Данный прибор имеет дистанционный пульт управления\*, таймер, регулятор скорости (3 скорости вращения). Прост в обращении. Идеально подходит для домашнего использования

\* Данная функция имеется только у модели SF TOR 1140

### УКАЗАНИЯ ПО ТЕХНИКЕ БЕЗОПАСНОСТИ

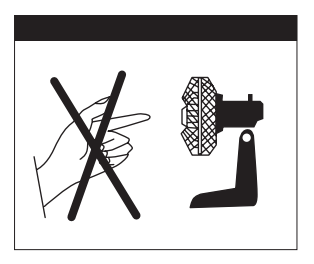

- $\geq$  УКАЗАНИЯ после использования и перед очисткой всегда выключайте вентилятор и вынимайте вилку из розетки.
	- Прежде чем вынуть вилку из розетки, всегда выключайте вен тилятор.
	- Чтобы защитить себя от поражения электрическим током, не погружайте вентилятор в воду или другие жидкости. Он не дол жен быть мокрым или влажным.
	- Не ставьте вентилятор там, где он может упасть в воду или другие жидкости.
	- Не оставляйте вентилятор без присмотра во время его рабо ты. Выключайте его, когда покидаете помещение на длитель ное время.
	- Не оставляйте вентилятор без присмотра, если рядом находятся дети или домашние животные.
	- Используйте вентилятор лишь по прямому назначению в со ответствии с этими инструкциями.
	- Никогда не используйте вентилятор с повреждённым кабелем или штепселем, а также после его падения или повреждения иным образом. Прочтите гарантийные обязательства.
	- Чтобы избежать вибрации, разместите вентилятор на ровной горизонтальной поверхности.
	- Избегайте контакта с движущимися деталями.
	- Не допускайте попадания каких-либо предметов в отверстия защитного кожуха.
	- Не создавайте препятствий воздушному потоку.
	- Не эксплуатируйте вентилятор без его защитного кожуха.
	- Параметры подключения к сети должны совпадать с указан ными на маркировке

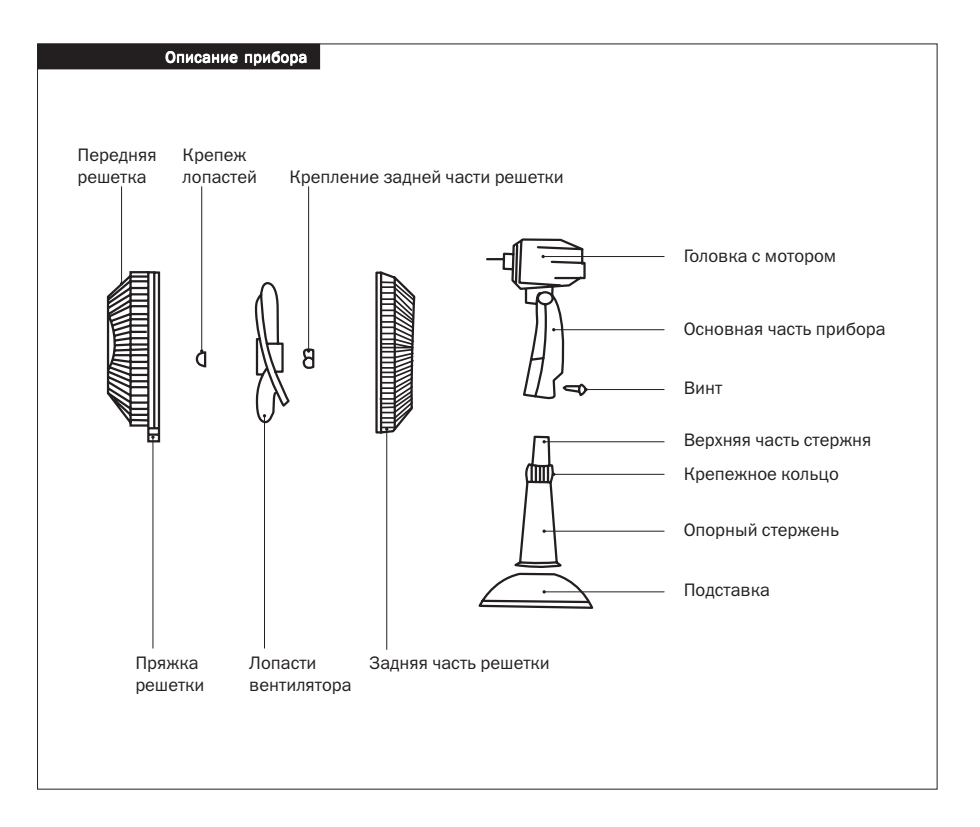

## > СБОРКА 1. Присоедините опорный стержень к подставке.

- 2. Прикрепите кольцо к опорному стержню и поверните кольцо против часовой стрелки.
- 3. Присоедините основную часть прибора к верхней части опор ного стержня.
- 4. Закрепите корпус прибора с помощью винта.
- 5. Возьмите крепление лопастей и задней части решетки (см. рисунок ). Соедините части решетки и лопасти.
- 6. Присоедините лопасть вентилятора к моторному валу.
- 7. Убедитесь, что все закреплено тщательным образом.

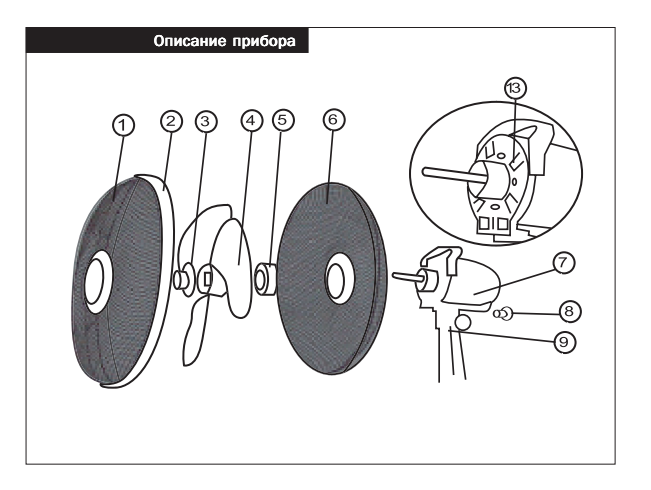

# **ЭКСПЛУАТАЦИЯ**

Вы можете управлять прибором в ручную или с помощью пульта дистанционного управления.

Независимо от типа управления прибор имеет 5 функций: регу лировка скорости вентилятора, поворот корпуса, таймер, тип режима вентилятора.

Пульт дистанционного управления действует в пределах 6 м.

#### Регулировка скорости

Нажмите клавишу «регулировка скорости», чтобы включить при бор и выбрать скоростной режим. Прибор начинает работать на средней скорости. Через 5 секунд он автоматически переключа ется на низкий скоростной режим. Нажмите «регулировка скоро сти», пока прибор не переключится на нужный Вам режим.

#### Установка режима работы вентилятора

Нажмите «установка режима» для выбора одного из 4х режимов работы вентилятора:

- обычный (фиксированный воздушный поток);
- натуральный (циркуляция воздуха происходит с уменьшающей ся или увеличивающейся скоростью);
- слиппер ( при работе данного режима прибор регулирует уро вень скорости, снижая ее каждые 30 минут, пока уровень ско рость не снизится до минимума). Если таймер не установлен,

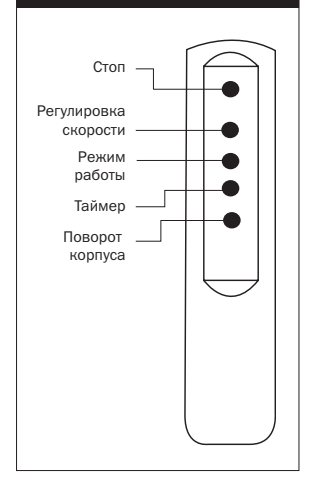

то прибор выключается после того, как скорость станет мини мальной;

 натуральный+слиппер. Прибор комбинирует данные режимы работы.

### Таймер

Для включения таймера нажмите «таймер».

Установите время (1,2, 4 часа).

Если таймер выключен, индикатор таймера темный.

#### Поворот корпуса

Нажмите «поворот корпуса», вентилятор будет поворачиваться влево/вправо. Не поворачивайте прибор в ручную.

Для прекращения работы прибора нажмите «стоп».

#### Регулировка высоты вентилятора

Для регулировки высоты вентилятора ослабьте кольцо, устано вите основную часть прибора на нужную высоту и закрутите коль цо. Также вы можете установить угол наклона воздушного пото ка, опустив или подняв основную часть прибора в ручную.

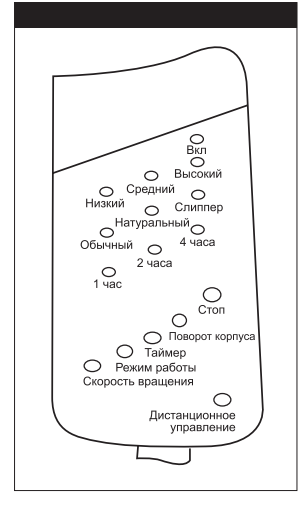

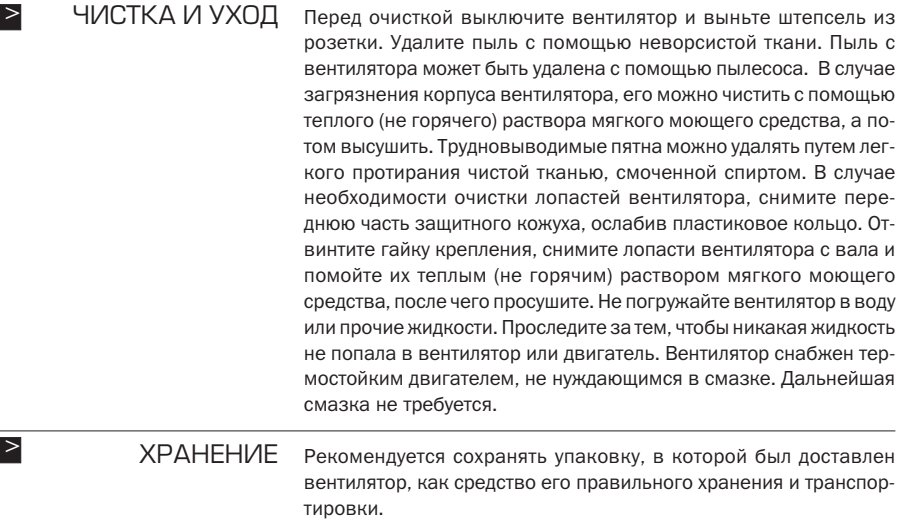

*Чтобы снизить риск пожара или поражения электрическим током,* не используйте данный вентилятор с каким-либо полупроводни*ковым устройством регулировки скорости. Внимание!*

#### ИНФОРМАЦИЯ О СЕРТИФИКАЦИИ >

Товар сертифицирован в соответствии с законом «О защите прав потребителей»

Установленный производителем в соответствии с п.2 ст.5 Феде рального Закона РФ «О защите прав потребителей» срок службы для данного изделия равен 7 годам с даты изготовления при ус ловии, что изделие используется в строгом соответствии с насто ящей инструкцией по эксплуатации и применяемыми техничес кими стандартами.

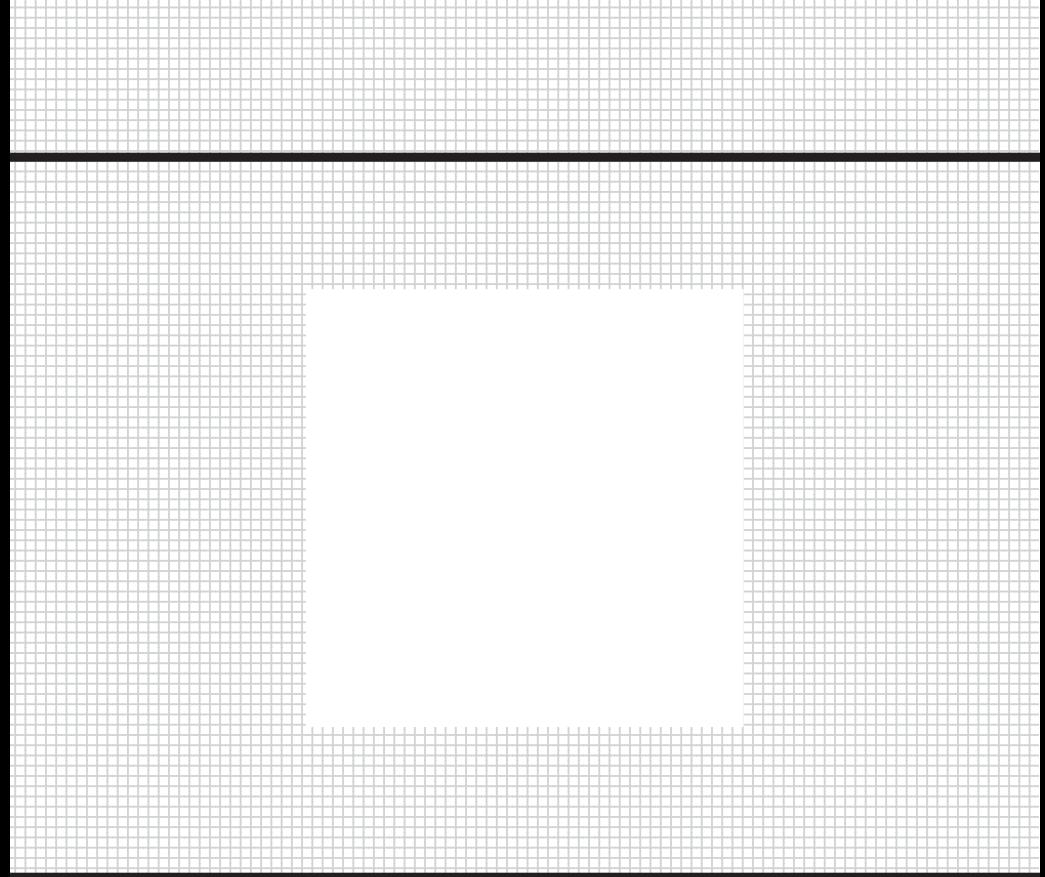

Товар сертифицирован в соответствии с законом «О защите прав потребителей»

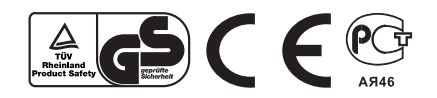